# Racine Unified School District RevTrak

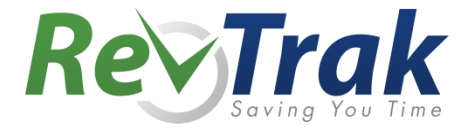

Attention Families! Racine Unified School District provides an easy to use solution for online payments. Make payments for food service, athletics, registrations and much more!

Remember, the Web Store empowers you to save time, reduces trips to the district office, and eliminates the need to send cash and checks with your student. Make a quick payment in the evening or during your lunch hour with just a few clicks!

**The service fee of \$1.50 will be waived for all payments made from August 1st, 2016 to September 30th, 2016. Pay all of your fees online!**

# Make payments online for:

## **Food Service Class Fees Class Fees Athletics**

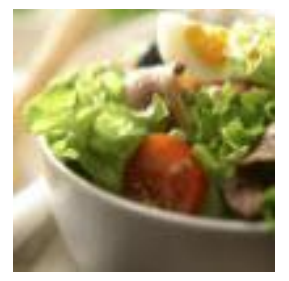

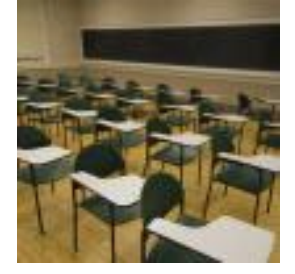

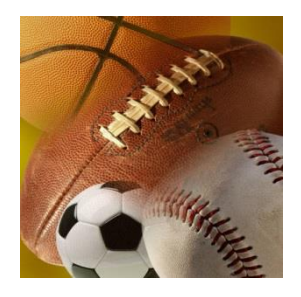

 **And More!**

Please Visit the district Web Store at **[https://racine.revtrak.net](https://racine.revtrak.net/)** to make fee payments.

Our Web Store accepts debit or credit cards from Discover, MasterCard, and Visa

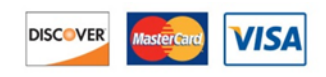

# **Instructions for the Racine Unified School District Web Store**

- Visit our school Web Store at: **https://racine.revtrak.net/**
- Select **Button**
- Select **Item**
- Enter **required information**
- Click "**Buy Now**"
- To make a payment for another fee or student, select "**Continue Shopping**"
- When all fees are in shopping cart, click "**Go to Checkout**". New customers, please select "**I am a new customer**". Enter your email address and "**Sign In**". Returning customers, please select "**I am a returning customer**". Enter your email address and password. Select "**Sign In**".
- Enter your **billing** and **payment information**.
- Verify information for accuracy and select "**Complete Order**".
- **Payment will be processed** and receipt can be viewed and printed. A receipt will be sent to the email address provided.
- **Logout**

# **Web Store Links for Additional Information:**

- **Contact Us:** Request additional information or ask questions about a payment
- **My Account:** Look up previous transactions and change address or password information
- **Password Reset:** Reset a forgotten password

### **RACINE UNIFIED SCHOOL DISTRICT** win ini s id sa'es of price - Note in me ud: and if said the i moketi<br>Herring Tart Services<br>Chines<br>Chines <sub>(1)</sub><br>September (1)<br>Personnel Person<br>Personnel Person Acies<br>Gwelet Frakry<br>Gloria Re-Trak **THE WAR**

#### Create an account with us, and make reordering a snap! Enter your email address: |  $\odot$  I am a new customer (You'll create a password later) ◯ I am a returning customer and my password is Sign in using our secure server Forgot your password? Click here.

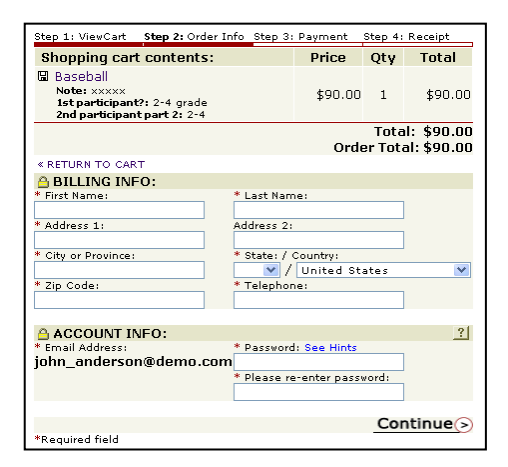

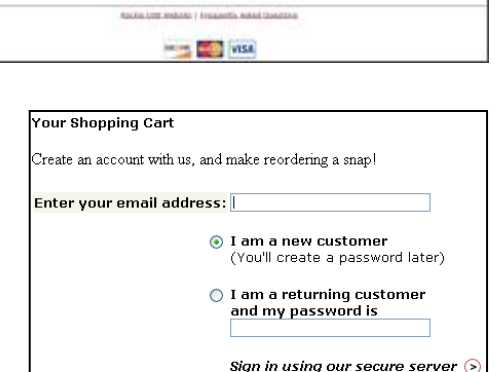